## Adobe Photoshop 2021 (Version 22.4.1) Download With Licence Key Windows {{ upDated }} 2022

Adobe Photoshop does have other requirements as well. The first is that your computer must be connected to the Internet via a broadband Internet connection. This is important for uploading files to the Internet, as well as for downloading files from the Internet. The second requirement is that your computer must be powered on. In order to use Adobe Photoshop, you need to be online. The third requirement is that you need to have an active Internet connection. This is necessary in order to access files on the Internet and to upload them. The fourth requirement is that you need at least 1 GB of hard drive space. This is how much of a free space you will need in order to install and use Adobe Photoshop.

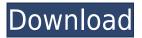

Part 1: You can now set your camera to take RAW images by default. You can also choose how you view your camera's information. Now, you can view the colors red, green, and blue (RGB), or luminance, or a combination of the two. This enables you to view the information in a different way. As compared with ACR 4.4, the latest ACR changes a great deal. Many of the changes have affected the way Color appears by default. You can also select from three different color spaces: Standard, RGB, and YCbCr. (YCbCr refers to Adobe RGB, and sRGB). The new Adobe Camera Raw can handle RAW, but not all of the other camera formats. But even as RAW is ubiquitous, Photoshop itself can handle almost any file from a camera or scanner. And with the release of Photoshop CC, the company has dropped the extra licensing for RAW Support. The new RAW Merge to DNG and Lens Correction are still available as a standalone app. Sony DSLR owners will now have support for a few lenses with their D-SLR, and there are other exciting updates: Photo Match, Color Shift, and Tone Curve. Changes to the channel mixer and color controls in Photoshop Elements are a direct result of community feedback. In early 2015, new previews were included in the Photoshop interface. The first is Instant Preview, which captures what you see (well, nearly) before you save it, and there's one of Softproof for creative purposes. Adobe's updated perception-enhancing tools include a defogging system that works in the background and a feature that works similarly to Snapchat called One-Tap Color. These both are down to the powerful performance of Adobe Reality Capture 2.0, which automatically recognizes objects in the real world and snaps them in the background of your image. The updated lens corrections in Photoshop CC do a much better job correcting for chromatic aberration, too. These tools should make for better photos in general. Adobe continued to update the print and web design controls, too, so that you should be able to choose the best settings even for the widest range of projects. While the company is promising even more updates, and hopefully new features, users can skip this year's CC and use the current version of Photoshop for free. To jump into the latest version of Photoshop, visit the Photoshop CC download page.

## Download free Adobe Photoshop 2021 (Version 22.4.1)Serial Number Full Torrent Keygen Windows 10-11 {{ upDated }} 2022

Photoshop is a free image-editing application that is most known for being used by professional graphic designers to create high-quality images. It has built-in tools that enable you to create great images by altering colors, modifying shapes and textures, and achieving a variety of effects. Computer-generated artwork is generally color-balanced and represented using RGB (Red, Green, and Blue) colors (although you may also see work in CMYK (Cyan, Magenta, Yellow, and Black). If you're tinkering around on your own without a premixed or preset version—we call this "painting"—then you'll most likely be using CMYK colors. If your artwork is going to be printed in color ink, then you'll use CMYK colors. Layers allow you to create elements on your artwork that you can move, resize, edit, or erase on an individual layer. You can identify and create as many layers as necessary to create the final look of your piece. Each layer is like a thin film, over which you create transparency, or blend modes, that give different levels of transparency to the underlying layer. Plug-ins are third-party software applications, written by Adobe engineers, that add powerful, specific photo effects to Adobe Photoshop. You can also compress and optimize your artwork with Plug-ins. Sketchbook is a free resource that helps you to break down your ideas quickly and visualize as you work. It's a great way to start your creative process armed with both an idea and a visual depiction of the design. You can select the sketchbook templates and browse the sketches made by

your fellow Adobe team members and fans.  $933d7f57e6\,$ 

## Adobe Photoshop 2021 (Version 22.4.1) Keygen Keygen Full Version WIN + MAC x32/64 {{ New! }} 2023

If you're looking for a useful complement to Photoshop, look no further than Paint Shop Pro. It's an image editor that can open most vector-based EPS and WMF files and some raster files. Compared to Photoshop, Paint Shop Pro is easy to use, fast and powerful. It has a wide range of tools for editing and retouching, a correction tool for red adjusting various color properties, a layer selection tool for combining the layers, an unlimited optimizer for changing the color and tone, and more. Paint Shop Pro consists of three primary parts. The Base, which can be installed separately, adds layer slicing for Windows; it can even import Photoshop layer slices. The Editing tool, which comes in the Express and Standard editions, has tools for text, colors, enhancement, and more. When looking for a quality application to edit images or even convert PSD files to other formats, The GIMP is definitely a worthy alternative to Adobe Photoshop. Using The GIMP may seem odd at first glance, but once you get the hang of it, you'll see why this powerful and free alternative is a great Photoshop alternative. Designed for anyone that works with digital images, from graphic designers to photographers, The GIMP supports layers and provides a somewhat user-friendly environment. The GIMP can be used with many file extensions, including PSD, GIF, JPEG, and other image types, and it can import and export them without losing any quality. The GIMP boasts amazing features, and provides a very simple user interface. Although there are mostly vector features, you can also create images that are raster-based.

photoshop cc effects plugins free download how to download adobe photoshop 7.0 windows 10 how to download and install adobe photoshop 7.0 in all windows how to download adobe photoshop 7.0 in windows 7 in telugu how to download adobe photoshop 7.0 in windows 7 how to download and install adobe photoshop 7.0 in windows 7 how to download adobe photoshop 7.0 and install in windows 7 10 step by step adobe photoshop cs3 free download highly compressed adobe photoshop cs6 free download highly compressed adobe photoshop cc 2018 download highly compressed

Adobe Photoshop CC is designed specifically for creative digital photographers, graphic designers, illustrators, and independent filmmakers who want to compose, shoot, edit, and share images for their creative projects. It offers more powerful tools than its previous iteration, Photoshop Elements, while retaining that familiar user interface. Photoshop CC includes a wide range of industry-leading tools to help creative professionals build, edit, adjust, and add to their images. Photoshop CC has been designed and built for experienced users, yet it also delivers a rich feature set for novice users that look to expand their creativity and express a more personal look in their photographs and video. It has more than 20 years of development and more than 90 million users all over the world. Currently, Adobe Photoshop is the market leader in the world of image editing and layout designing with a market share of more than 50%. You can use Adobe Photoshop to add some professional effects for your pictures, such as lens effects. If you want to present your photos in the best way possible, Adobe Photoshop is an excellent program for you. Having a feature rich app is one thing, but the features that you actually use at the end user level is something else. These features become handy at the end user level but can be missed in the learning phase. Here are a few of the features that are much used by the users and designers: The release of Photoshop CC 2019 also marks the first time Adobe has shipped software without a monthly subscription fee, giving users access to the

full version of Photoshop for a single annual fee. Users will be able to download the Photoshop CC 2019 application from the Adobe Creative Cloud app store for \$12.99.

The latest versions of Photoshop includes many powerful features like fill layers, adjustment layers, masking, and much more. As always, Photoshop is available for both Mac and Windows. Check out the feature list here. Adobe Photoshop is designed with the new interface, which allows users to easily access controls easily. Users can use any of the available tools like Select, Refine Edge, Refine Selection, and more, to select the object or to select the areas of the photo, while using the Brush. Also, the users can change the opacity and blend mode of any layer in any sequence. With the Object Select tool, you can select almost anything from the image, even though it's a complex and different object. You can make only permanent selection after setting the preferences. Adobe Photoshop also contains the adjustment layer tools for retouching your images. As the name suggests, the adjustment layer tools are used to make the adjustments by selecting only the required areas of your image. You can also simulate the non-destructive adjustment layer tools for retouching your image. You can do color palette changes, photo adjustments, gradations, etc. Photoshop CC has a set of tools for the creation of color palettes and a tool for the creation of color overlay. You can also do the photo adjustment, including the exposure, brightness, contrast, and color balance. Also, you can do the gradations with the Gradient tool, to get the smooth gradations. When the user activates the Contour or Surface tools, the user can select the required area.

https://new.c.mi.com/th/post/277157/GTA\_IV\_XinputEmu\_30\_Emulador\_De\_Joystick\_XBox\_360\_V30rar

https://new.c.mi.com/th/post/275484/Antonio\_Martin\_Valverde\_Derecho\_Del\_Trabajo\_Pdf\_Download\_WORK

https://new.c.mi.com/th/post/275489/Torrentdeathrace3tamildubbedmoviefreedownload\_Freehttps://new.c.mi.com/th/post/276661/CRACK\_ARTA\_Audio\_Measurement\_And\_Analysis\_Software\_V182\_Incl\_\_TOP\_\_Keygen

 $\underline{https://new.c.mi.com/th/post/278613/Solucionario\_De\_Fisica\_Estadistica\_Reif}$ 

https://new.c.mi.com/th/post/275499/Ivkova Slava 2005DVDripepub HOT

https://new.c.mi.com/th/post/278808/A Guide To The Math SAT Book Pdf

 $\underline{https://new.c.mi.com/th/post/278798/HD\_Online\_Player\_720p\_Dual\_Audio\_Movies\_Hum\_Dil\_De\_Ch\_F ree$ 

https://new.c.mi.com/th/post/278803/MortalKombatKompleteEditionFLT\_Fitgirl\_Repack https://new.c.mi.com/th/post/278793/Facebook Hack Password V212 Activation Key

Photoshop is an premier image-editing software - created with those who go the extra mile. Photoshop has been a staple in the design industry since 1992, and has undergone numerous updates and upgrades in order to meet the current design trends. Photoshop CC 2018 is the latest version of Photoshop, and now with not only the latest updates from the recent Adobe Creative Cloud updates, but also a slew of new features and updates. With the latest Photoshop CS6, the brush engine was completely rewritten with new brush behaviors, improved fluidity of strokes, and feedback when color fills are applied or strokes removed. The brush engine also now supports 128-bit color, and the lrw (linear gradient with thin, whole-pixel-width filters) feature was added to all brushes. Also, smoother transitions were added between long and short strokes, and a new layer definition feature, and a smoother rounded corners feature were added. If you are already familiar with Photoshop, the Adobe libraries of tutorials offer a set of deep dives for many of Photoshop's most popular features, including:

- Video and Photo editing: Learn to frame shots with layers , blend images , and other editing features
- Image editing: Take advantage of powerful tools that can be used to create curves , adjustments and other editing tools
- **Lighting and color:** Use spot, fill and blending modes to enhance and change the look of images, and apply color and lighting adjustments to any area of a photo
- **Videos:** Enhance and enhance videos with advanced tools, including the built-in codecs and effects added by Premiere Pro
- **Optical Products:** Working with both the lens and camera that produced the image, you'll learn how to use Photoshop to further refine portraits, landscapes, scenics, abstract textures and other photo projects

https://narativcoffee.ro/adobe-photoshop-elements-2015-download-link/

https://logisticseek.com/wp-content/uploads/2022/12/How-To-Download-And-Install-Photoshop-Cc-20 15-Full-Version-With-Crack-HOT.pdf

https://rei-pa.com/download-free-adobe-photoshop-2021-version-22-3-keygen-windows-3264bit-2022/http://revivehopeforhealth.org/adobe-photoshop-download-in-pc-top/

https://thuochaytribenh.com/adobe-photoshop-download-for-windows-7-for-free-best/

https://lmb364.n3cdn1.secureserver.net/wp-content/uploads/2022/12/nevkac.pdf?time=1671900807

https://thegeeleague.com/wp-content/uploads/2022/12/Photoshop-Cs6-2013-Download-TOP.pdf https://arlingtonliguorpackagestore.com/adobe-photoshop-download-free-filehippo-best/

http://plantsacademy.com/adobe-photoshop-2021-version-22-0-1-download-free-with-license-code-activator-new-2023/

https://onemorelure.com/wire-baits/buzzbaits/adobe-photoshop-2022-version-23-1-1-hacked-2022/

Adobe Photoshop - Beginning Graphics features a series of projects that use a variety of techniques, tools, and Photoshop workflows. You will learn how to make settings and workstyles personal, explore the basic features of Illustrator CC, and create a variety of figures and objects to use throughout your projects. From working with fonts and styles to creating watercolors, you'll learn how to use them in various ways and how to save you time and help you achieve your best work quickly. There's one thing for all Photoshop users, and that's learning the core behaviours of using Photoshop. In this course, we'll be going through all the essential rules of design creation, editing, and enhancement in Photoshop, including the size of files, crop and resizing, changing and applying layers, and the fundamentals of colour, brightness, composition, and contrast. We'll also cover how to work with transformations, smart objects, masks, and cloning. From there, we'll look at address management and how to work with transparency, as well as the basics of vector graphics production, including the difference between bitmaps and vector images. We'll look too at some of the core working practices used in digital production, including layers, blend modes, opacity effects, and filters. Finally, we'll cover some of the most common photo editing techniques, including levels, curves, dodge, burn, repair, noise reduction, and screen merging. We'll end the course by looking at the major difference between retouching and retouching or replacement.